УДК 621.313

# **АНАЛИЗ ТЕПЛОВЫХ ПРОЦЕССОВ В МАКЕТНОМ ОБРАЗЦЕ ИНДУКТОРНОГО ДВИГАТЕЛЯ МЕТОДОМ КОНЕЧНЫХ ЭЛЕМЕНТОВ**

## *Г.К. Птах, С.С. Селюк*

*Птах Геннадий Константинович* – д-р техн. наук, профессор кафедры «Теоретическая электротехника и электрооборудование» Южно-Российского государственного политехнического университета (НПИ) имени М.И. Платова. E-mail: ptah2003@list.ru

*Селюк Сергей Степанович* – канд. техн. наук, доцент кафедры «Прикладная математика» Южно-Российского государственного политехнического университета (НПИ) имени М.И. Платова. E-mail: sss02@nm.ru

*Ptakh Gennady Konstantinovich* – Doctor of Technical Sciences, professor, department «Theoretical Electrical Engineering and Electrical» Platov South-Russian State Polytechnic University (NPI). E-mail: ptah2003@list.ru

*Selyuk Sergey Stepanovich* – Candidate of Technical Sciences, assistant professor, department «Applied Mathematics» Platov South-Russian State Polytechnic University (NPI). E-mail: sss02@nm.ru

*С помощью метода конечных элементов и программного комплекса ELCUT выполнен анализ изменения температурного поля в макетном образце вентильно-индукторного двигателя мощностью 15 кВт и частотой вращения 4000 мин-1 в течение десятиминутного интервала времени.*

*Ключевые слова:* метод конечных элементов, индукторный двигатель, анализ, тепловой процесс.

*Using the finite element method and software package ELCUT the analysis of the temperature field in the model sample Switched reluctance motor power of 15 kW and a rotation speed of 4000 min-1 over a ten minute period of time.*

*Key words:* finite element method, switched reluctance motor, analysis, thermal process.

РИ РЕШЕНИИ ряда специализиро-При РЕШЕНИИ ряда специализиро-<br>Пванных задач индукторного электропривода с самовозбуждением возникает необходимость в разработке индукторного реактивного двигателя с повышенными электромагнитными и тепловыми нагрузками с целью снижения массогабаритных показателей, что требует на этапе проектирования выполнить расчёт тепловых процессов и оценить максимальную температуру обмотки двигателя, достигнутой за заданное время работы двигателя.

#### **Постановка задачи**

При создании математической модели температурного поля (ТП) статора ВИРД-15-4000 использовались следующие допущения:

1) ТП двумерное; искомая температура  $T(M, t) = T(x, y, t)$ , где *х*,  $y$  – переменные декартовой системы координат; *t* – время;

2) материалы, из которых изготовлены элементы статора, однородные изотропные и при нагревании сохраняют свой объем; их характеристики: массовая плотность  $\rho$ , коэффициенты удельной теплопроводности λ, изохорной теплоёмкости *с* и удельной электрической проводимости остаются постоянными при любых значениях температуры в элементах статора;

3) теплообмен с окружающей и внутренней средой двигателя осуществляется по закону Ньютона;

4) контакт между магнитопроводом, шинами и изоляцией идеальный, воздушные прослойки отсутствуют;

5) на момент начала наблюдения за теплообменом считаем, что все элементы статора имеют температуру, равную температуре окружающей среды;

6) плотность тепловыделений в обмотке рассчитывается по действующему значению электрического тока;

7) потери в корпусе, зубце и ярме определяются согласно приближенным инженерным формулам.

Схематическое сечение статора приведено на рис. 1, *а*. Введены следующие обозначения:  $S_0$  – области, ограниченные конструкционными элементами статора (заполнены воздухом);  $S_1$  – корпус (материал – сталь 3);  $S_2$ ,  $S_3$  – ярмо и зубцы (сталь 2212);  $S_4$  – клин для крепления обмоток (стеклотекстолит); <sup>5</sup> *S* – обмотки двигателя.

Сечение статора является симметричной структурой. Поэтому в качестве расчетной области (рис. 1,  $\delta$ ) выбран сектор раствора 15°.

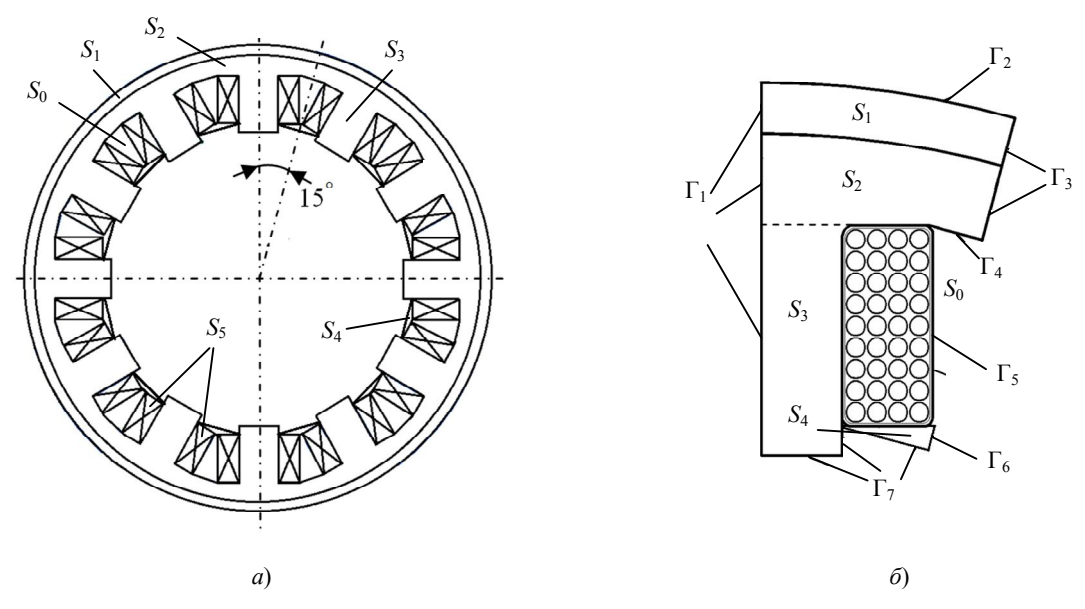

Рис. 1. Схематическое изображение элементов ВИРД-15-4000: а - сечение статора с обмотками и корпусом; $\tilde{o}$  – область расчёта температурного поля

Укрупненный фрагмент сечения обмотки приведен на рис. 2. Внутри  $S_5$  введены подобласти:  $S_6$  – сечение проводника (медь);  $S_7$  – межвитковая изоляция (компаунд);  $S_8$  - внешняя изоляция обмотки (слюдопласт).

2'2014

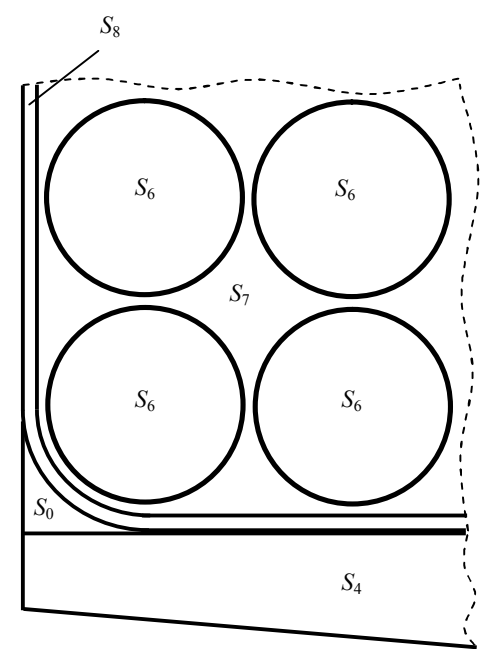

Рис. 2. Фрагмент обмотки и клина

## Математическая и компьютерная модель тепловых процессов

Передача тепла в расчетной области описывается уравнением [1]

$$
\text{div}(\lambda \text{grad}(T(M,t)) + Q_k(M) = c\rho T_t(M,t),
$$
  

$$
k = 1, 2, ..., 6,
$$
 (1)

где  $Q(M)$ ,  $M \in S_1$ ,  $Q_2(M)$ ,  $M \in S_2$ ,  $Q_3(M)$ ,  $M \in S_3$  – удельные плотности потерь мощности в корпусе двигателя, ярме и зубце статора;  $Q_6(M) = \frac{|\delta(M)|^2}{\gamma}$ ,  $M \in S_6$  – удельная объёмная

плотность Джоулевых потерь в проводах обмотки («объёмная плотность тепловыделений» в терминах *ELCUT*);  $\delta(M)$  – действующее значение плотности тока в проводах.

Теплообмен с окружающей средой через границу Г<sub>2</sub> (конвективный) и внутренней частью двигателя через границу  $\Gamma_7$  (обеспеченный вращением ротора) происходит по закону

$$
-\lambda \frac{\partial}{\partial n} T(M,t) = \alpha (T(M,t) - T_{\text{okp}}), \qquad (2)
$$

где  $T_{\text{okn}}$  – температура окружающей среды;  $\alpha$  – коэффициент теплообмена с ней (определялся согласно [1]).

На границах  $\Gamma_1$ ,  $\Gamma_3$  и  $\Gamma_6$ , являющихся отрезками осей симметрии, а также на границах  $S_0$ , допустим отсутствие нормального потока тепла. Это учитывается однородным условием Неймана (частный случай  $(2)$ ,  $\alpha = 0$ ):

$$
\frac{\partial}{\partial n}T(M,t)=0.
$$
 (3)

Начальное условие, согласно допущению, имеет вид

$$
T(M, t_0) = T_{\text{okr}},\tag{4}
$$

где  $t_0$  - момент времени, с которого началось наблюдение за теплообменом.

Решение краевой задачи (1) – (4) для расчетной области реализовано в программном комплексе *ELCUT.* Геометрическая модель приведена на рис. 3.

Список меток блоков и ребер, используемых в компьютерной модели, приведен на рис. 4.

Введены блоки, описывающие физические свойства элементов конструкции, со следующими метками:

1) «Компаунд» – изоляционный материал с параметрами  $\rho = 526,32 \text{ кr/m}^3$ ,  $\lambda = 0.045 \text{ Br/(K·M)}$ ,  $c = 1.5 \text{ J/K/(kF·K)}$ ;

2) «Медь» – медная шина с параметрами ρ=8900кг/м<sup>3</sup>, λ=389,6Вт/(К·м), *c*=108,78Дж/(кг·К);

3) «Слюдопласт» – изоляционный материал ИФГ-КАХФ с параметрами  $\rho = 1400 \text{ кr/m}^3$ ,  $\lambda = 0.3 B_T / (K \cdot M), c = 1470 \text{ J/K} / (K \cdot K);$ 

4) «Сталь 2212 Зубец», «Сталь 2212 Ярмо» – магнитопроводы с параметрами  $\rho = 7800 \,\mathrm{kr/m}^3$ ,  $\lambda = 45,4 B\tau / (K·M), c = 470 \text{ Jx} / (k \cdot K); B$  каждом блоке задаётся своя объёмная плотность тепловыделений;

5) «Сталь 3» – магнитопровод с параметрами  $p=7850 \,\text{kr/m}^3$ ,  $\lambda=45,4 \,\text{Br/(K·M)}$ ,  $c=470 \,\text{J/k/(kr·K)}$ ;

6) «Текстолит» – изоляционный материал с параметрами  $\rho = 1400 \text{ kT/m}^3$ ,  $\lambda = 0.3 \text{ Br/(K·M)}$ ,  $c = 1470 \text{ Jx/(kF·K)}$ ;

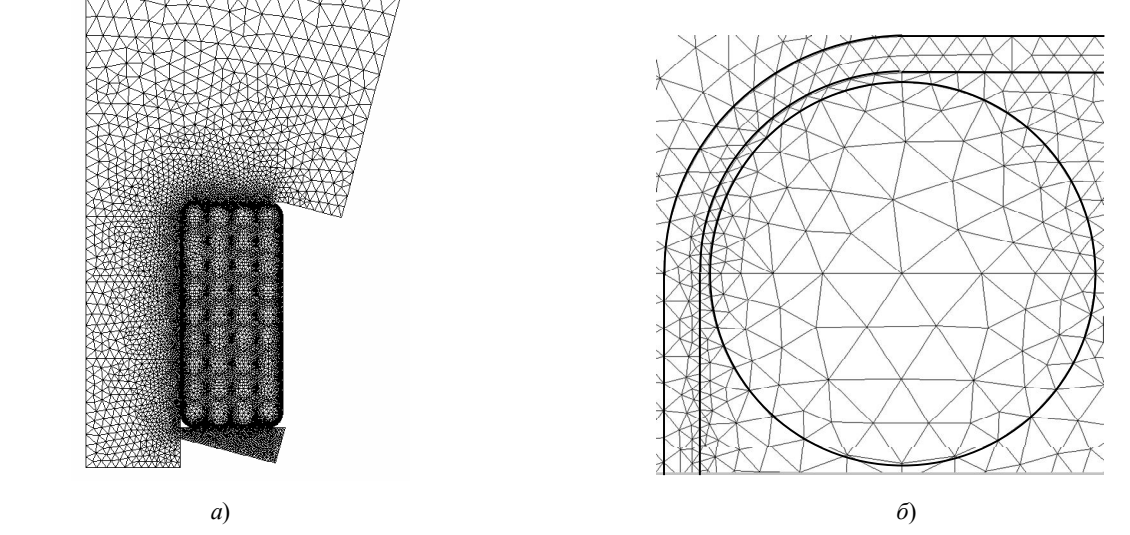

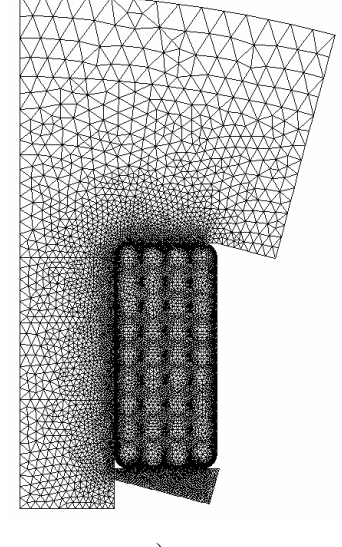

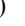

Рис. 3. Триангуляция области расчета (геометрическая модель *ELCUT*): *а* – конечно-элементное разбиение (10 574 узла); *б* – фрагмент разбиения обмотки

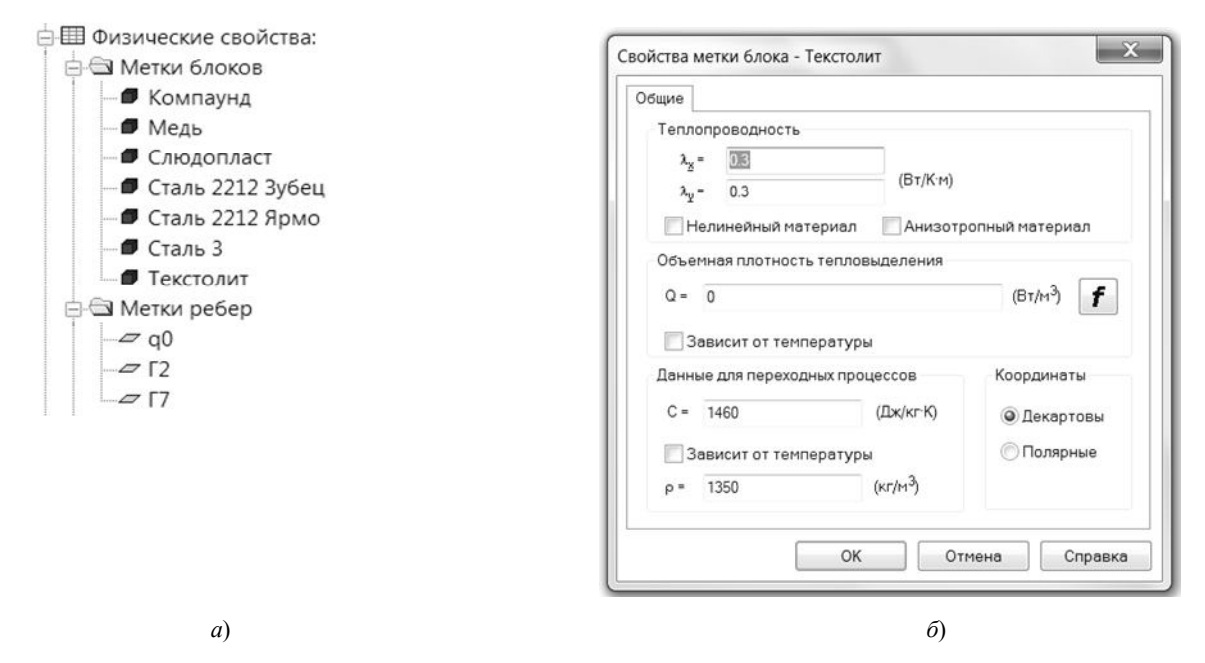

Рис. 4. Описание физических свойств в модели *ELCUT*: *а* – список меток; *б* – метка блока «Текстолит»

Введены рёбра, описывающие условия на границах блоков, со следующими метками:

1) «Г2» и «Г7» - определяют теплообмен на границах  $\Gamma_2$  и  $\Gamma_7$  согласно (2) с параметрами

$$
T_{\text{okp}} = 25 \,^{\circ}\text{C}, \ \alpha_{\text{F2}} = 7.9 \,\text{Br}/(\text{K} \cdot \text{m}^2) \text{ u } \alpha_{\text{F7}} = 51 \,\text{Br}/(\text{K} \cdot \text{m}^2)
$$

2) «q0» - определяет условие теплоизоляции (3) на границах  $S_0$ .

## Результаты моделирования тепловых процессов

Распределение температурного поля в обмотке, выполненной из круглого провода, после десяти минут работы показано на рис. 5. В точке N достигается максимальное значение температуры.

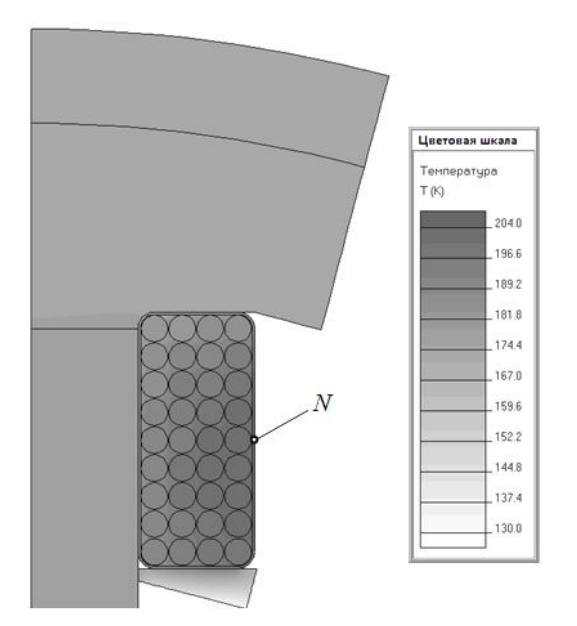

Рис. 5. Распределение температурного поля после 10 мин работы ВИРД-15-4000

### Поступила в редакцию

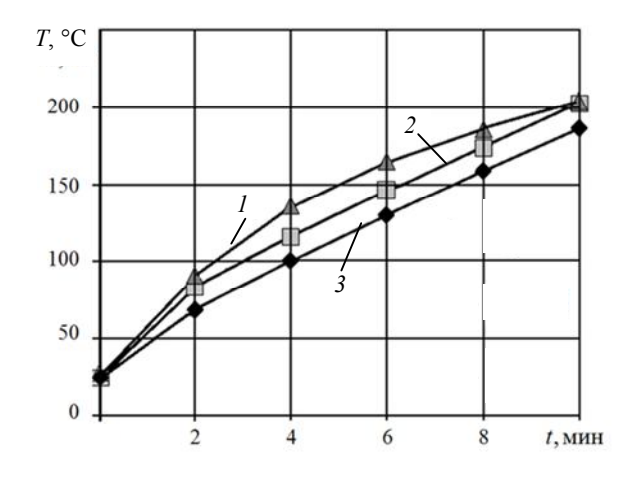

Рис. 6. Зависимости температуры в обмотке ВИРД-15-4000 от времени:  $I - T_3(t)$ ; 2 – T(N, t); 3 – T<sub>c</sub>(t)

На рис. 6 приведены расчётные графики максимальной температуры  $T(N,t)$  в точке N и средней по сечению обмотки температура  $T_C(t)$ , а также экспериментальная зависимость температуры  $T_3(t)$  в точке  $N[2]$ .

Исследования выполнены при поддержке Минобрнауки РФ в рамках государственного задания на проведение НИОКР, шифр заявки  $N<sub>2</sub>7.1604.2011$ .

Программный комплекс ELCUT предоставлен ООО «ТОР», г. Санкт-Петербург в рамках государственной программы поддержки ву-306.

#### ЛИТЕРАТУРА

1. Сипайлов Г.А., Санников Д.И., Жадан В.А. Тепловые, гидравлические и аэродинамические расчеты в электрических машинах. М.: ВШ, 1989. 240 с.

2. Птах Г.К., Яковенко А.Е, Гуммель А.А. и др. Макетный образец вентильно-индукторного электропривода с повышенными электромагнитными нагрузками // Изв. вузов. Электромеханика. 2014. № 1. С. 67 - 70.

7 октября 2013 г.